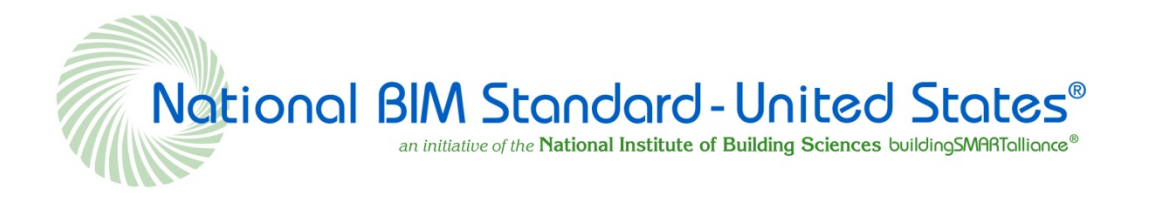

# **National BIM Standard - United States<sup>®</sup> Version 3**

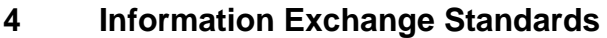

 $4.3$ Early Design to Spatial Program Validation (SPV)

## **CONTENTS**

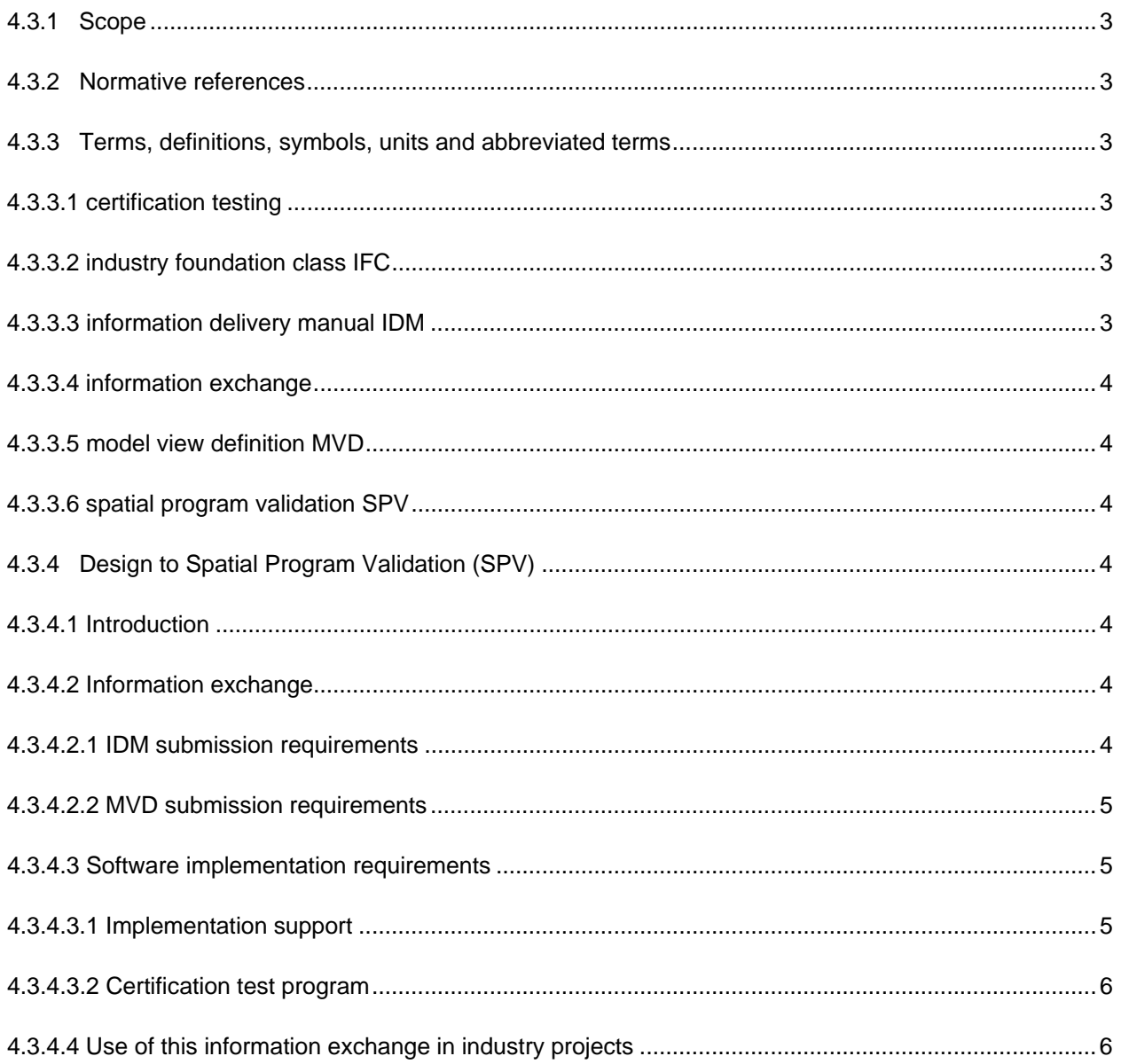

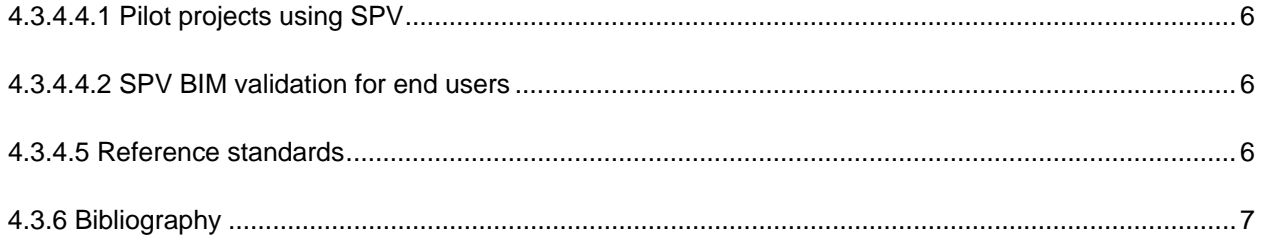

## **4.3.1 Scope**

The scope of the Design to Spatial Program Validation (SPV) information exchange is to provide a process using an SPV analysis application to load into the Building Information Model (BIM) the spatial program requirements and assess the performance of the building model in satisfying the owner's requirements. Several building owner organizations support and are beginning to use BIM exchange for SPV in their projects. More information about this program can be found on the GSA BIM/4D/3D Program website and in the GSA BIM Guide for Series 02 of their BIM program. More detail, including the information delivery manual (IDM) and model view definition (MVD) can be found on the IFC Solutions Factory website.

## **4.3.2 Normative references**

The following referenced documents are indispensable for the application of this document. For dated references, only the edition cited applies. For undated references, the latest edition of the referenced document (including any amendments) applies.

- Industry Foundation Classes (IFC) standard, http://www.buildingsmart.com/
- IFC Solutions Factory, tools for developing IDM/MVD, http://www.blis-project.org/IAI-MVD/
- OmniClass Classification, http://www.omniclass.org/

## **4.3.3 Terms, definitions, symbols, units and abbreviated terms**

For the purposes of this document, the following terms, definitions, symbols, units and abbreviated terms apply.

## **4.3.3.1**

#### **certification testing**

concept-based tests for every bit of data required by the MVD; a process for testing software's conformance with a given IFC release specification, and its subsets defined as views; promotes quality in IFC implementations and demonstrates to end-users that the software passing the certification implements the IFC specification in a consistent way, hence being able to exchange IFC product data with other certified software unambiguously

## **4.3.3.2 industry foundation class**

#### **IFC**

neutral and open specification that is not controlled by a single vendor or group of vendors; an objectbased file format with a data model develop by buildingSMART to facilitate interoperability in the building industry, commonly used format for BIM

#### **4.3.3.3 information delivery manual IDM**

standard for processes specified when certain types of information are required during the construction of a project or the operation of a built asset; provides detailed specification of the information that a particular user (for example, architect, building services engineer) needs to provide at a point in time and groups together information that is needed in associated activities: cost estimating, volume of materials and job scheduling are natural partners

## **4.3.3.4**

## **information exchange**

process of participants developing information and taking relevant information to share for use by other participants later in a project; information can be paper-based or in digital format

#### **4.3.3.5 model view definition**

#### **MVD**

standard methodology and format for documenting the software implementation requirements for standard IFC based data exchanges; structured into two main divisions 1) non-technical division to model exchange requirements for end-users and 2) technical division for software developers

#### **4.3.3.6 spatial program validation SPV**

open, IFC-based BIM information exchange that enables designers and building owners to assess the performance of a building design in satisfying spatial program requirements defined by the owner of the building

## **4.3.4 Design to Spatial Program Validation (SPV)**

## **4.3.4.1 Introduction**

Design to Spatial Program Validation (SPV) is an open, IFC-based BIM information exchange that enables designers and building owners to assess the performance of a building design in satisfying spatial program requirements defined by the owner of the building. An SPV analysis application loads the Building information Model (BIM) and the spatial program requirements and assesses the performance of the building model in satisfying the owner's requirements.

Several building owner organizations support and are beginning to use BIM exchange for SPV in their projects. These include: GSA, Statsbygg, and Senate Properties. Several software organizations have already implemented, or are now implementing support for the BIM information exchange in their products. These include: Autodesk, Beck Technologies, Bentley, Gehry Technologies, Graphisoft, Nemetschek, Onuma, and Solibri.

More information about this program can be found on the GSA BIM/4D/3D Program web site and in the GSA BIM Guide for Series 02 of their BIM program. More detail, including the Information Delivery Manual (IDM) and Model View Definition (MVD) can be found on the IFC Solutions Factory Website.

#### **4.3.4.2 Information exchange**

As part of the NBIMS-US™ standard, this open, IFC-based information exchange and the products supporting it will improve the quality of design using BIM, but providing quantitative feedback to designers and owners about how a proposed design will satisfy the owner's needs. Buildings will be better because they fulfill their intended use more completely -- if this IFC BIM exchange is made a US standard.

#### **4.3.4.2.1 IDM submission requirements**

Process Maps - http://www.blis-project.org/IAI-MVD/IDM/GSA-001/PM\_GSA-001.pdf

Exchange Requirements - http://www.blis-project.org/IAI-MVD/IDM/GSA-001/ER\_GSA-001.pdf

Exchange Requirements Model Description - http://www.blis-project.org/IAI-MVD/MVDs/GSA-001/Overview.pdf

Exchange Requirements Model - http://www.blis-project.org/IAI-MVD/reporting/browseMVD.php?MVD=GSA-001&BND=Generic&LAYOUT=H

For convenience, the ERM can be downloaded in PDF format from: http://www.blis-project.org/IAI-MVD/Snapshots/GSA-001\_ERM\_(SPV)\_Design\_to\_SpatialProgramValidation.pdf

## **4.3.4.2.2 MVD submission requirements**

Model View Definition Overview - http://www.blis-project.org/IAI-MVD/MVDs/GSA-001/IFC2x3.pdf

Model View Diagrams - http://www.blis-project.org/IAI-MVD/reporting/browseMVD.php?MVD=GSA-001&BND=IFC2x3&LAYOUT=H

For convenience, the MVD can be downloaded in PDF format from: http://www.blis-project.org/IAI-MVD/Snapshots/GSA-001\_MVD\_IFC2x3\_(SPV)\_Design\_to\_SpatialProgramValidation.pdf

## **4.3.4.2.2.1 Implementation Specifications**

Each MVD concept in the MVD diagrams is hyperlinked to the Implementation Guidance for that concept. Simply click on the MVD Concept box in the diagrams (either online web pages or the PDF download) to link to the implementation specifications web page in your browser.

#### **4.3.4.3 Software implementation requirements**

## **4.3.4.3.1 Implementation support**

As described above, four vendors have already implemented support for SPV in 5 products, as part of their implementations supporting the Concept Design BIM 2010 (CDB-2010). CDB-2010 rolls together the requirements of four IDMs into a single composite MVD. Implementations began in September 2009. Vendors have been supported through the implementation process through a bi-weekly meeting in which questions are addressed, results are reviewed, and issues resolved. Implementing vendors and products include:

## **4.3.4.3.1.1 Exporting Applications:**

- Autodesk Revit 2012 and AutoCAD Architecture 2012
- Beck Technologies Dprofiler
- Bentley Systems Bentley Architecture (early version of IE)
- Gehry Technologies Digital Project (early version of IE)
- Graphisoft ArchiCAD 15
- Nemetschek Vectorworks (early version of IE)
- Onuma Onuma Planning System (early version of IE)

## **4.3.4.3.1.2 Importing applications:**

• Solibri Model Checker + Spatial Program Validation Plug-in

## **4.3.4.3.2 Certification test program**

Certification testing began in October 2009. We expect that all of these applications will be certified for correct support of SPV in 2011 (as currently defined). Certification testing is MVD concept-based, and takes the unit testing approach. This means that there are tests for each and every bit of data required by the MVD. These tests are specific enough to ensure that the IFC BIMs being exported by certified applications are absolutely consistent and can be predictably loaded and analyzed by any certified SPV analysis application.

Sample Certification Test Results Package – http://www.blis-project.org/IAI-MVD/testing/GSA-005/DProfiler\_CDB-2010\_TestResults\_02-Jun-11\_3.zip

This package includes:

- Submitted IFC BIM file
- Certification Test Results Summary Report
- Certification Test Results Detailed Reports 37 of these one for each high-level MVD Concept (e.g. wall, door, window)

## **4.3.4.4 Use of this information exchange in industry projects**

## **4.3.4.4.1 Pilot projects using SPV**

- Van Buren Land Port of Entry Use of SPV exchange in this project began in late 2010 and is expected to conclude successfully by end of summer 2011. The BIM authoring application is ArchiCAD 14 and 15. The SPV analysis application is the SPV plug-in for the Solibri Model Checker.
- O'Mahoney Federal Courthouse -- Use of SPV exchange in this project began in late 2010 and is expected to conclude successfully by end of summer 2011. The BIM Authoring application is Beck Technologies' dProfiler. The SPV analysis application is the SPV plug-in for the Solibri Model Checker.

#### **4.3.4.4.2 SPV BIM validation for end users**

An online BIM Validation service is being developed and will be made public by end of 2011. This online service will enable end users to upload their IFC BIM to be checked for conformance to exchange standards defined by IDMs and MVDs. Checking IFC BIMs for conformance to the SPV information exchange will be supported by this service. Testing with Vendors has already begun.

## **4.3.4.5 Reference standards**

- Industry Foundation Classes (IFC) standard see http://www.buildingsmart.com/
- IFC Solutions Factory tools for developing IDMs/MVDs see http://www.blis-project.org/IAI-MVD/
- OmniClass Classification see http://www.omniclass.org/

## **4.3.6 Bibliography**

- 1. IFC, IDM, http://www.buildingsmart.com/
- 2. MVD, http://www.blis-project.org/IAI-MVD/